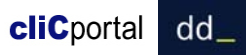

## **Resum de característiques bàsiques dels patrons de menú de cliCportal** *v2.2 Gener 2011*

Quadre comparatiu sobre les característiques generals dels apartats

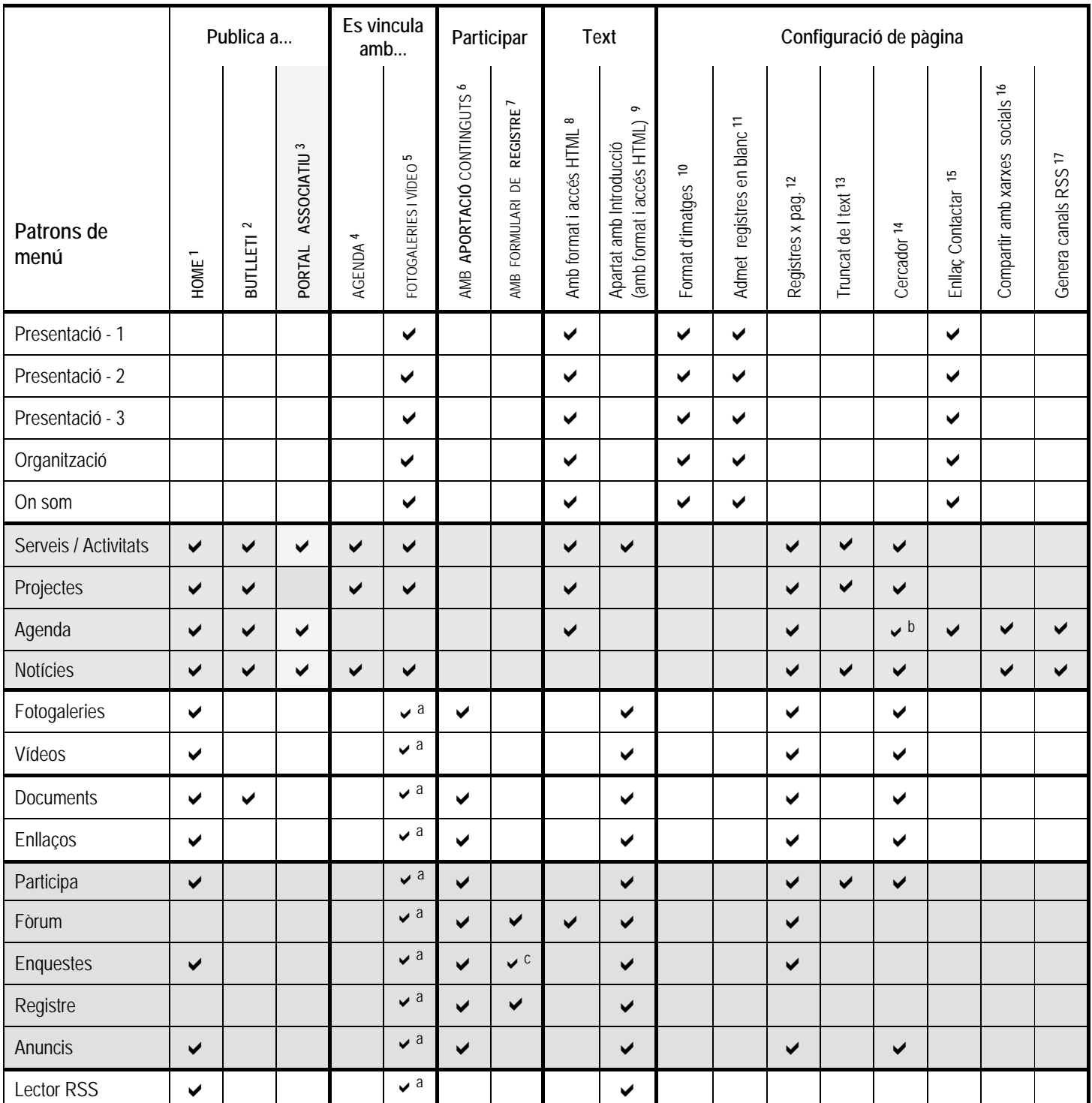

 $a$  només per als continguts d'introducció de l'apartat $b$  el cercador es publica sempre copcional

**1-** Els continguts es poden mostrar també a la home.

- **2-** Els continguts es poden incloure en un butlletí electrònic.
- **3-** Els continguts es poden publicar en els apartats homòlegs del portal associatiu sempre que així ho confirmi, contingut a contingut, l'editor del web.
- **4-** Els continguts poden incloure un enllaç a una llista d'actes d'agenda. El vincle s'estableix des de cada acte d'agenda. Un acte d'agenda només podrà establir un únic vincle amb continguts d'aquests apartats.
- **5-** Els continguts d'aquests apartats (o els continguts d'introducció) poden incorporar un galeriafotogràfica i/o un vídeo creat en algun apartat dels corresponents patrons. La vinculació s'estableix des dels continguts dels apartats. Una mateixa fotogaleria o vídeo pot vincular-se a diversos continguts.
- **6-** Apartats que inclouen l'opció de permetre aportacions de continguts per part de terceres persones. Les aportacions requeriran validació per part de l'administrador del web.
- **7-** Apartats en els que la funcionalitat principal té a veure amb el registre d'usuaris.

cliCportal dd

- **8-** L'edició dels continguts permet introduir format (negretes, llistes, enllaços,...), i accedir directament al codi HTML per, entre d'altres possibilitats, poder incloure codi de YouTube, Google maps, Flickr,...
- **9-** Apartats que inclouen la possibilitat de crear textos d'introducció. Els textos d'introducció no gaudeixen de la majoria de propietats de la resta de continguts de l'apartat, i són editables amb format (nota 7).
- **10-** Les imatges poden mostrar-se alternativament a tota l'amplada de la columna on es publiquen.
- **11-** Es poden crear registres en blanc (no hi ha cap camp obligatori). És útil per crear espais vuits a la pàgina i incrementar així les possibilitats de composició.
- **12-** Es pot establir un nombre màxim de continguts (registres) per pàgina. Si n'hi ha més, es mostren enllaços de paginació a la part inferior de la pàgina.
- **13-** Es pot establir l'extensió màxima d'un contingut (nombre de caràcters) en la pàgina principal de l'apartat. Quan un contingut excedeix l'extensió preestablerta, el títol enllaça amb una pàgina de detall on es mostra el contingut en tota la seva extensió.
- **14-** Es pot establir que es mostri un cercador sobre l'apartat en funció del nombre de continguts que conté.
- **15-** Es pot publicar l'enllaç "contactar" al final de la pàgina de l'apartat.
- **16-** Es pot publicar per als continguts de l'apartat les icones de les xarxes socials disponibles a cliCportal que permeten incorporar-los en les referides xarxes socials.
- **17-** Es poden crear canals RSS sobre els continguts dels apartats